# **ADMINISTRATIVE GUIDE FOR THE NINETEENTH (19TH) ANNUAL GENERAL MEETING ("AGM")**

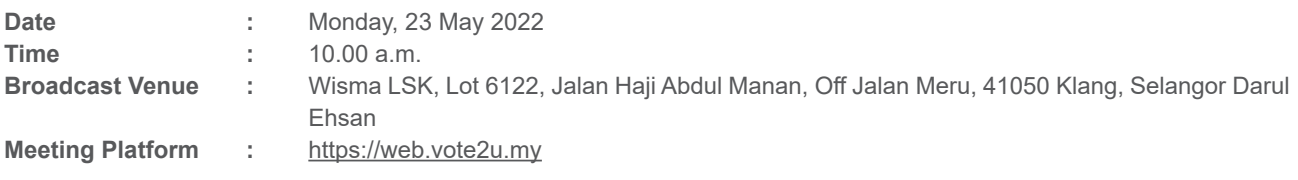

The Securities Commission Malaysia ("**SC**") had on 7 April 2022 issued a revised Guidance and FAQs on the Conduct of General Meetings for Listed Issuers ("**SC Guidance Note**") whereby listed issuers are encouraged to continue leveraging technology in conducting general meetings during the transition of endemic phase.

In line with the SC Guidance Note, the 19th Annual General Meeting ("**AGM**") of the Company will be held virtually through live streaming and online remote voting from the Broadcast Venue using the Remote Participation and Voting facilities ("**RPV**").

The **Broadcast Venue** of the 19th AGM is strictly for the purpose of complying with Section 327(2) of the Companies Act 2016 which requires the Chairman of the Meeting to be present at the main venue of the meeting together with the essential individuals as indicated in the SC Guidance Note. Members/proxy(ies) from the public **will NOT be allowed** to be physically present at the Broadcast Venue on the day of the meeting.

Members whose names appear on the Record of Depositors as at 13 May 2022 and holders of proxy and authorised representatives for those members are to participate in the virtual 19th AGM and vote remotely at the 19th AGM. In line with Practice 13.3 of the Malaysian Code on Corporate Governance, this virtual AGM will facilitate greater member's participation (including posting questions to the Board of Directors and/or Management of the Company) and vote at the AGM without being physically present at the venue.

For members who are unable to participate in this virtual AGM, you may appoint a proxy(ies) or the Chairman of the Meeting as your proxy to attend and vote on your behalf at the AGM.

Kindly note that the quality of the live streaming is highly dependent on the bandwidth and stability of the internet connection of the participants (members, proxies and/or authorised representatives). Hence, you are to ensure that internet connectivity throughout the duration of the meeting is maintained while using RPV provided by Agmo Digital Solutions Sdn Bhd ("**AGMO**") via its **Vote2U Online** website at https://web.vote2u.my

# ADMINISTRATIVE GUIDE FOR THE NINETEENTH (19TH) ANNUAL GENERAL MEETING ("AGM") *(cont'd)*

## **PROCEDURE TO PARTICIPATE IN RPV**

Please follow the Procedure to Participate in RPV as summarised below:

### **BEFORE AGM DAY**

# **A: REGISTRATION**

#### **Individual Members**

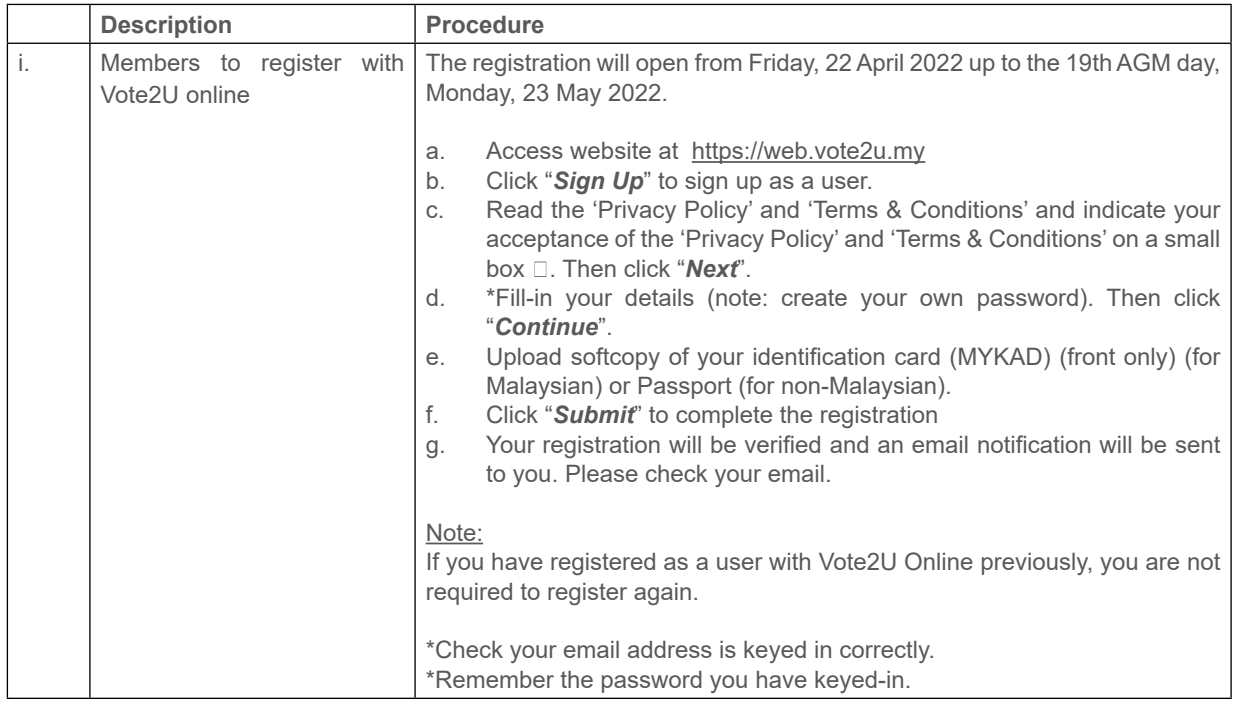

# **B: REGISTER PROXY**

**Individual Member / Corporate Member / Nominees Company**

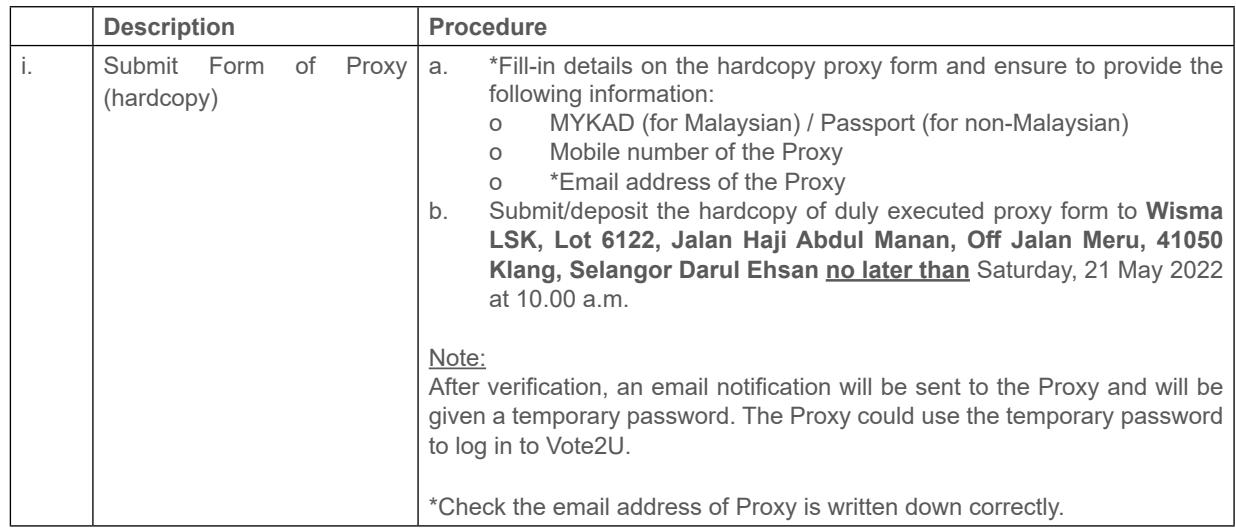

Members who appoint proxy(ies) to participate in the virtual AGM must ensure that the hardcopy proxy form is submitted not less than 48 hours before the time for holding the meeting or any adjourned meeting at which the person named in the instrument proposes to vote and in default, the instrument of proxy shall not be treated as valid.

# ADMINISTRATIVE GUIDE FOR THE NINETEENTH (19TH) ANNUAL GENERAL MEETING ("AGM") *(cont'd)*

### **ON AGM DAY**

## **A: WATCH LIVE STREAMING**

**Individual Members, Proxies & Authorised Representatives** 

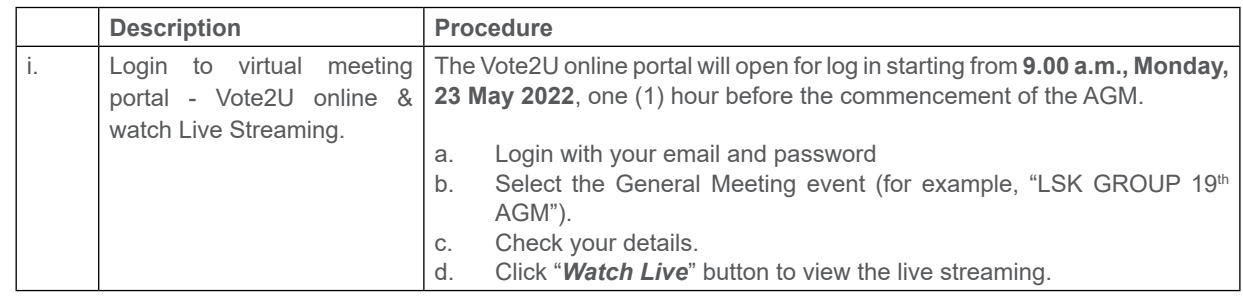

# **B: ASK QUESTION**

#### **Individual Members, Proxies & Authorised Representatives**

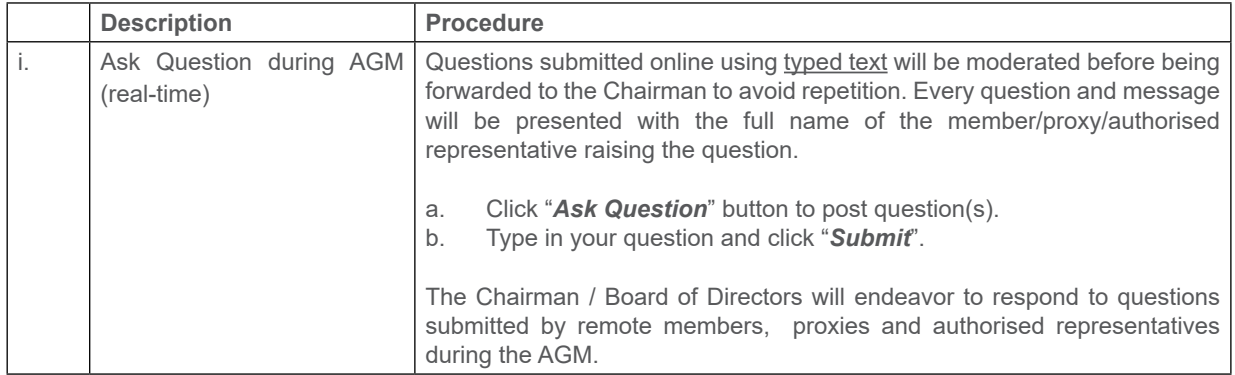

## **C: VOTING REMOTELY**

#### **Individual Members, Proxies & Authorised Representatives**

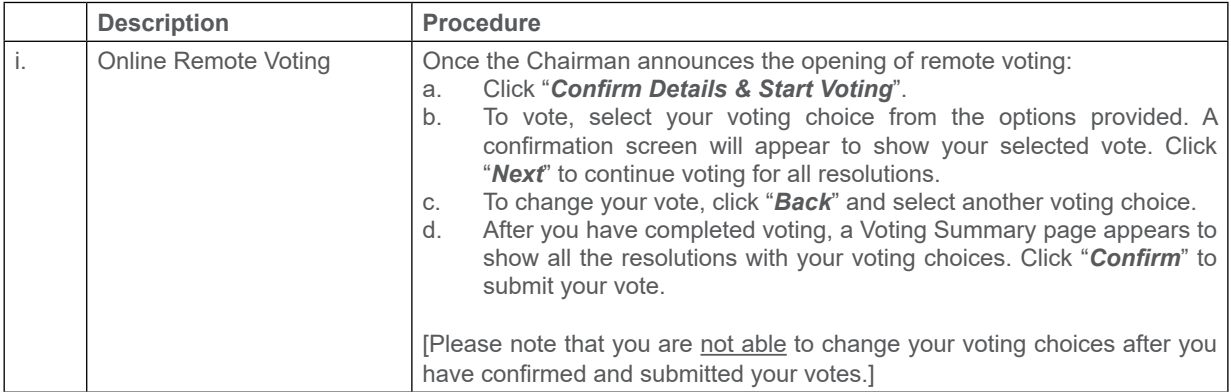

## **ADDITIONAL INFORMATION**

#### **Voting Procedure**

Pursuant to Paragraph 8.29A of the Main Market Listing Requirements of Bursa Malaysia Securities Berhad, voting at the AGM will be conducted by poll. Poll administrator and Independent Scrutineers will be appointed to conduct the polling process and verify the results of the poll respectively.

#### **No Door Gift or e-Voucher or Food Voucher**

There will be no door gift or e-Voucher or food voucher given at this AGM.

#### **Enquiry**

a. For enquiries relating to RPV or issues encountered during registration, log in, connecting to the live streaming and online voting facilities, please contact Vote2U helpdesk during office hours (9:00 a.m. to 5:00 p.m.) on Mondays to Fridays (except public holidays) as follows:

Telephone Number: 03-7664 8520 / 03-7664 8521 Email: vote2u@agmostudio.com